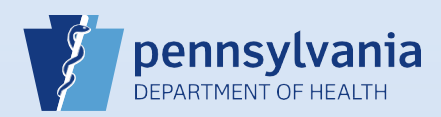

## **Entering Pronouncement Information**

**Notes:** Date and time of death information must be entered at the top of the Pronouncement screen. However, the rest of the fields on the Pronouncement screen are optional because pronouncement of death is not required in Pennsylvania.

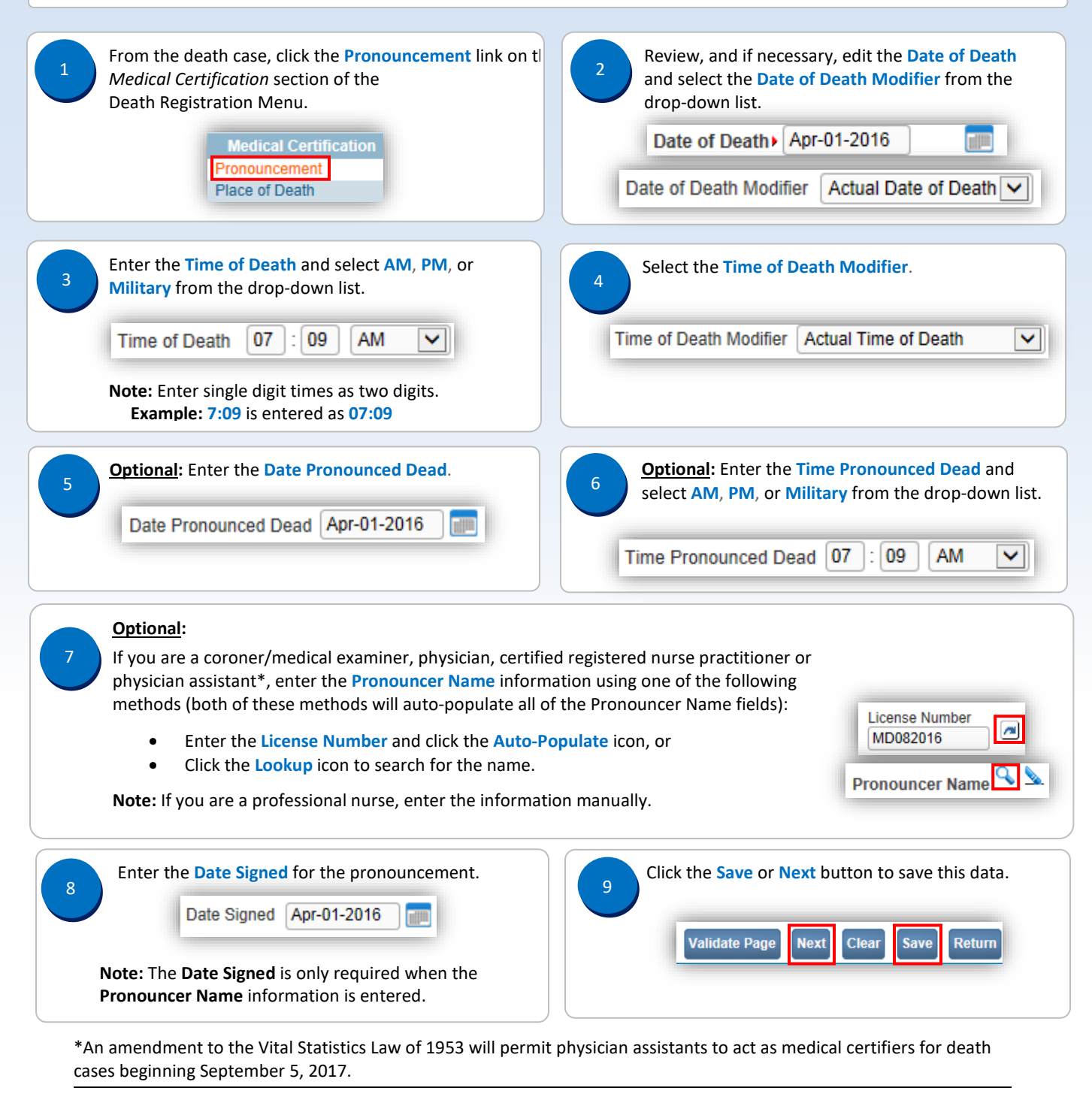

Commonwealth of PA-Department of Health Date: 07/18/2017<br>Bureau of Health Statistics and Registries Date: 07/18/2017 Bureau of Health Statistics and Registries

Page 1 of 1